#### **UNIVERSIDAD NUEVA ESPARTA FACULTAD DE CIENCIAS ADMINISTRATIVAS ESCUELA DE ADMINISTRACIÓN DE EMPRESAS DE DISEÑO**

### **DISEÑO CURRICULAR COMPUTACIÓN IX (ADOBE AFTER EFFECTS)**

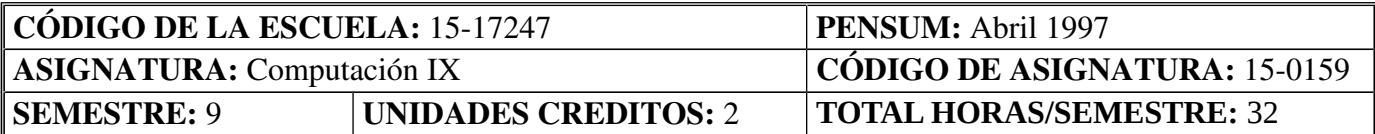

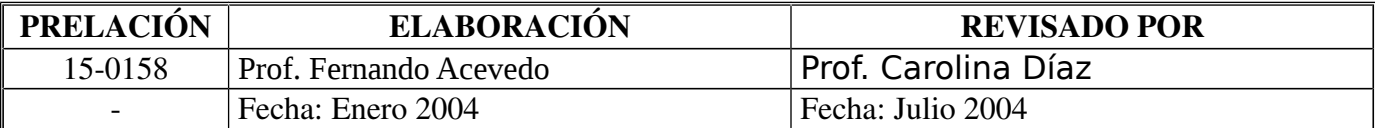

#### **FUNDAMENTACION**

La Unidad Curricular de Computación VIII "Adobe After Effects" complementa los conocimientos previamente adquiridos en relación a programas como Photoshop, Illustrator y flash. Generando presentaciones audiovisuales y animaciones.

Esta unidad curricular es fundamental para el desarrollo de las habilidades del egresado. Ya que le permite planificar el contenido de medios audiovisuales editando videos y generando animaciones de alto nivel utilizando las herramientas del programa.

Esta asignatura favorece el desarrollo de las siguientes competencias genéricas, del perfil del egresado:

Capacidad para identificar, plantear, resolver problemas y generar nuevas ideas Compromiso con la calidad de las presentaciones audiovisuales. Conocimiento sobre área de estudio y profesión

### **COMPETENCIAS DEL PERFIL PROFESIONAL VINCULADAS CON LA UNIDAD CURRICULAR**

El manejo y la aplicación de AUTOCAD 3D favorece el desarrollo de las siguientes competencias del perfil del egresado:

Elabora y administra proyectos de producción gráfica y visual en diferentes tipos de organizaciones. Representa de forma creativa los planes de marketing, publicidad y medios audiovisuales. Representa de forma creativa los planes de marketing, publicidad y medios audiovisuales.

### **COMPETENCIAS DE LA UNIDAD CURRICULAR**

Planifica la estructura, el diseño y las escenas que presentara el video a realizar por medio de un guion escrito que posteriormente será presentado como un storyboard.

Crea presentaciones audiovisuales utilizando efectos y filtros gráficos para dar soluciones a los proyectos en las distintas áreas del diseño.

## **MÓDULOS**

### **MÓDULO I. RECONOCIMIENTO DE LA INTERFAZ DEL PROGRAMA Y LIMITANTES.**

#### **Contenidos:**

Tipos de archivos a utilizar (todos los archivos de la galería de Adobe) Descripción de los paneles, filtros y funciones de los mismos. Utilización de filtros, capas y paneles de trabajo.

#### **Desempeños:**

Identifica y explica cada uno de los elementos del programa de Autocad 3D, para su ejecución en el arte final de un video y su animación.

### **MÓDULO II. CONCEPTUALIZACIÓN Contenidos:**

Guion escrito e Storyboard

#### **Desempeños:**

Estructura el trabajo de composición, animación y edición del proyecto. Esquematiza el proyecto de manera descriptiva en un trabajo escrito Distribuye el trabajo en escenas.

### **MÓDULO III. MAQUETACIÓN Contenidos:**

Capas, filtros y efectos. Creación y organización de elementos de la composición audiovisual. Edición de videos

#### **Desempeños:**

Organiza y define los diversos elementos en una composición audiovisual. Ensambla de forma progresiva un proyecto audiovisual.

### **MÓDULO IV. CREACIÓN DE ESCENAS (RENDER). Contenidos:**

Valores de exportación Calidad de archivo Sincronización de audio con video

#### **Desempeños:**

Ejecuta y aplica valores de exportación para la realización del arte final de la presentación audiovisual.

# **ESTRATEGIAS DIDÁCTICAS**

Las estrategias planteadas en esta unidad curricular, son:

Ensayo Taller Proyectos Aprendizaje basado en problemas

# **ESTRATEGIAS DE EVALUACIÓN**

El docente evaluará los desempeños en el estudiante, mediante las siguientes estrategias:

Defensa Taller Prácticas individuales y grupales

Se recomienda utilizar como instrumento una escala de estimación.

### **BIBLIOGRAFIA:**

Abobe [www.adobe.tv]

kramer Andrew [www.videocopilot.net/]